# Java Cheat Sheet für Einsteiger

### **Einleitung**

Ein *Java*-Programm wird immer von oben nach unten abgearbeitet.

Jede Anweisung in *Java* muss mit einem Semikolon (;) abgeschlossen werden. Jede öffnende Klammer benötigt eine schließende Klammer.

### **Variablen**

Variablen haben unterschiedliche Datentypen (z.B. *boolean*, *int*, *double*, *String*). Eine Variable muss deklariert werden. Anschließend kann für die<br>Nutzung der Variable ein Wert Nutzung der Variable zugewiesen werden (Definition).

#### **Datentypen**

Ein Datentyp legt fest, welche Daten in der Variable gespeichert werden können:

- ganze Zahlen (z.B. *short*, *int*)
- Fließkommazahlen (z.B. *float*, *double*)
- Wahrheitswerte (z.B. *boolean*)
- Zeichenketten (z.B. *String*)

#### **Deklarierung**

Bei der Deklarierung wird zuerst der Datentyp und anschließend der Name der Variable angegeben. Mit dem Namen kann die Variable später im Programm verwendet werden. Der Name der Variable ist frei wählbar.

```
boolean running;
int zahl;
double pi;
String text;
```
#### **Definition**

Nachdem eine sVariable deklariert wurde, kann ihr ein Wert zugewiesen werden. Dies geschieht mit dem Zuweisungsoperator:

running = true;  $zah1 = 42;$ pi = 3.1415; text"= "Hallo, Welt!";

#### **Deklaration und Definition**

Die Deklaration und Definition kann in einem Schritt erledigt werden:

```
boolean running = true;
int zahl = 42;
double pi = 3.1415;
String text = "Hallo";
```
#### **Operatoren**

In *Java* gibt es eine Reihe von Operatoren. Operatoren verknüpfen die Operanden, wie z.B. zwei Variablen:

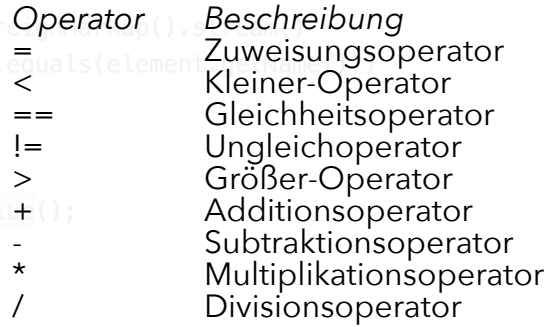

Im Beispiel würde die Anwendung von Operatoren wie folgt aussehen:

int sum =  $4 + 7$ ; int result =  $4 * 2;$ 

### **Verzweigungen**

In and checProgrammen assed the müssen Entscheidungen getroffen werden und anhand dieser muss der Programmfluss verzweigt werden. Dazu kann in *Java* unter anderem die Anweisung *if* genutzt werden:

```
if(count == 42) {
    // count ist 42
}
```
Mit *if* und *else* bzw. *else if* können auch mehrere Fälle abdeckt werden:

```
if(text.equals("Hallo")) {
```
seeseekey.net

Java Cheat Sheet für Einsteiger Ware

// Variable ist "Hallo" } else if(text.equals("Welt")) { // Variable ist "Welt" } else { case "page": // Variable ist etwas anderes }

## **Schleifen**

In *Java* gibt es eine Reihe von Schleifen. Mit Schleifen können Programmteile mehrfach durchlaufen werden.

#### **for-Schleife**

Die *for*-Schleife ist eine Zählschleife. Im Schleifenkopf wird eine Variable deklariert und definiert. Diese Variable trägt meist den Namen *i* und ist die Zählvariable.

Nach der Definition der Zählvariable, wird die Bedingung definiert, welche festlegt wann die Schleife abgebrochen wird.

Danach wird der Befehl definiert, welcher nach einem Durchlauf der Schleife ausgeführt wird.

for(int i = 0; i < 100; i++) { // Führe Anweisungen aus

}

#### **while-Schleife**

In der *while*-Schleife wird eine Bedingung definiert. Solange diese Bedingung erfüllt ist, wird die Schleife ausgeführt:

```
int z = 100; ntinue;
while(z > 0) {
  z--; // Reduziere z
}
```
### **Kommentare**

Mit Kommentaren kann der Quelltext mit Hinweisen und Informationen versehen werden. Diese werden vom Compiler ignoriert. Die am häufigsten<br>verwendeten Kommentare sind verwendeten Zeilenkommentare:

// Ich bin ein Kommentar

### **Ausgabe**

Für die Ausgabe von Werten auf der<br>Konsole kann die Methode Methode *System.out.println()* genutzt werden:

```
System.out.println("Hallo,
Welt!");
```
### **Eingabe**

Neben der Ausgabe von Informationen lesen Programme oft auch Informationen ein. Unter *Java* kann hierfür die Klasse *Scanner* genutzt werden:

```
Scanner scanner = new
Scanner(System.in);
String line =
scanner.nextLine();
```
In der Variable *line* ist enthalten was der Nutzer eingegeben hat.

### **Zufall**

Für bestimmte Programme wird Zufall benötigt. Hierfür eignet sich die Klasse *Random*, welche Pseudozufallszahlen generiert:

Random random = new Random(); int randomNumber = random.nextInt();

Der Methode *nextInt()* kann ein Wert übergeben werden, welcher den<br>Zahlenbereich der Zufallszahlen Zahlenbereich der einschränkt:

int randomNumber = random.nextInt(1000);

Damit werden nur noch Zahlen zwischen 0 und 999 generiert.

seeseekey.net